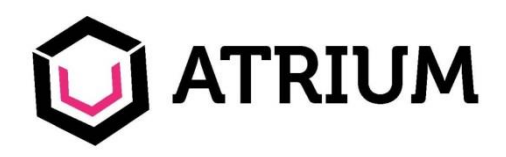

# ATRIUM, la plateforme documentaire de l'IN2P3

Christian Arnault Dominique Cathala Alexandre Perrier Mathieu Walter

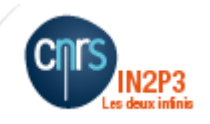

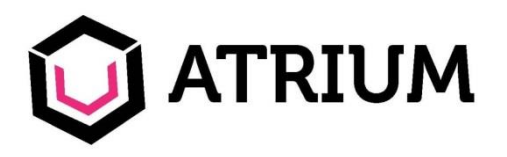

pourquoi ce séminaire ?

- Vous présenter le projet Atrium et ses objectifs
- Vous rappeler les concepts d'une gestion documentaire
- Vous exposer les bénéfices attendus
- Vous montrer qu'Atrium répond à tous vos besoins documentaires…. même si vous ne le savez pas encore !

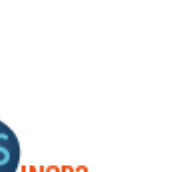

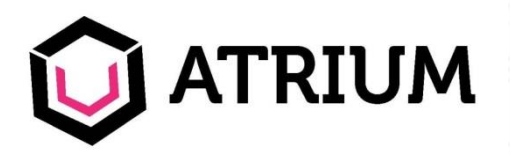

C'est la nouvelle plateforme GED/ECM\* de l'IN2P3 !

- Un produit 100% Open Source (NUXEO) – Ca ne veut pas dire 100% gratuit !
- Un produit 100% personnalisé – Parce que nous sommes uniques….. et que nous le valons bien !
- Un produit 100% Made in France – Nuxeo est une société française basée à Paris

#### \*Gestion Electronique de Documents / Enterprise Content Management

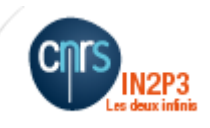

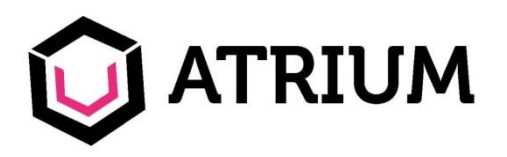

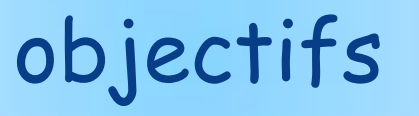

Les 2 objectifs principaux :

- Fournir une plateforme documentaire unique et collaborative pour tout l'Institut
- Remplacer EDMS

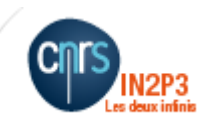

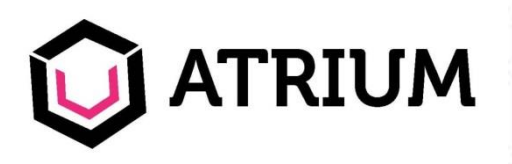

#### Plateforme documentaire : quels bénéfices ?

- Faciliter le travail en équipe et le partage
- Optimiser et centraliser l'accès à l'information
- Assurer la conservation et la sécurité des documents
- Automatiser et faciliter les processus documentaires
- Constituer et faire vivre une base de connaissances
- Limiter le temps moyen perdu à :
	- Chercher de l'information
		- Dispersée, mal référencée…..
	- Recréer de la documentation existante
		- Car elle n'a pas été retrouvée !
	- Utiliser de la documentation Obsolète
		- Car une mauvaise version a été trouvée !

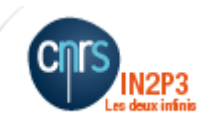

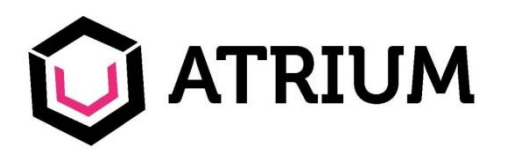

- GED : s'intéresse principalement aux Documents de l'organisation.
- ECM : s'intéresse principalement au Contenu de l'organisation.
- ECM : est plus vaste, incluant contenu tel que Wiki, Blogs, Sites Web, Mails….
- ECM : Plateforme unique pour les documents et les contenus non structurés, avec prise en charge des flux de circulation de l'information et optimisation du travail collaboratif **: Atrium s'inscrit dans cette lignée !**

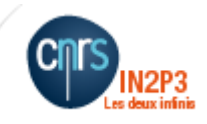

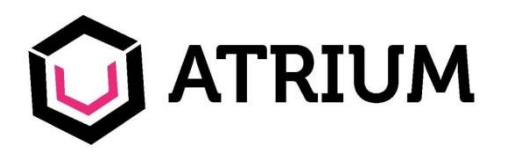

#### ATRIUM : qui c'est ?

- Une équipe projet de 4 personnes :
	- 1 chef de projet (LAL)
	- 2 IR (Cellule Mécanique)
	- 1 IE (Centre de Calcul)
- Un support utilisateur (assuré par la cellule CAO/IAO)
- Un comité de pilotage (projet porté par la Direction IN2P3)
- Un comité des administrateurs Atrium (env. 30 pers.)
- Un comité des utilisateurs (env. 2500 pers.)
- Un support ponctuel des experts du CC (DBA, graphisme, serveur, EDMS…)
- Un prestataire NUXEO

http://www.nuxeo.com/fr/

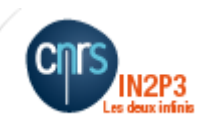

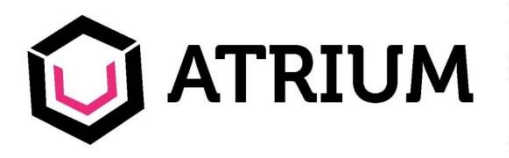

#### Pour QUI:

- Pour tous les membres de l'IN2P3
- Pour tous les métiers
- Pour nos collaborateurs externes dans les projets

#### Pour QUOI :

- Pour tous nos contenus informationnels (techniques, fonctionnels, administratifs,…)
	- Sauf documents gérés par des applications spécifiques
- Pour gérer des circuits de validation de l'information
- Pour diffuser et partager nos informations
- Pour centraliser ce qui est actuellement éparpillé
- Pour disposer d'un espace de travail personnel toujours accessible

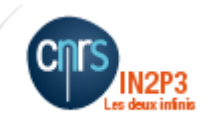

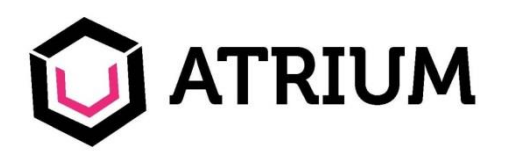

- EDMS utilisé, mais pas autant que souhaité !
	- Atrium s'adresse à tous, et à tout type de document
- Ergonomie jugée peu intuitive et peu attractive
	- Atrium est simple et beau (graphisme Made in CC !)
- Contraintes EDMS : nécessite Windows XP 32 bits
	- Atrium est « Full Web » aucun client lourd nécessaire
- Emergence de nouveaux besoins utilisateurs
	- Atrium : évolutif, intègre(ra) ces nouveaux besoins
- Suivre les concepts modernes d'ergonomie, d'architectures collaboratives

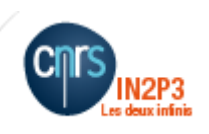

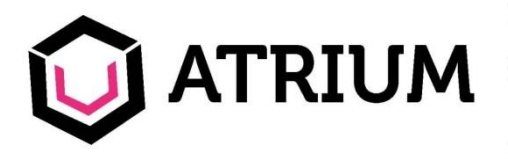

### quid des données EDMS ?

- Tous les documents EDMS seront migrés dans ATRIUM :
	- A partir du début de l'année 2015
	- EDMS sera fermé et remplacé par ATRIUM
- Les fonctionnalités EDMS seront soit :
	- Reconduites
	- Modifiées
	- Enrichies
- La pérennité des liens EDMS devrait être conservée

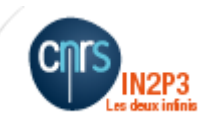

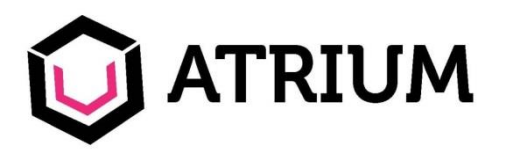

## Etat du projet (1)

- Après deux années de développements très intensifs, l'essentiel des fonctionnalités décrites dans le cahier des charges élaboré en 2011 a été testé et déployé sur la plateforme du CCIN2P3
	- Structure, données, droits, groupes, workflows, notifications
- … Ainsi que nombre de spécificités additionnelles apportées par la plateforme Nuxeo
	- Espaces personnels, disques virtuels, mécanismes d'abonnement
	- Espaces de publication
	- Possibilité de créer des outils d'automatisation (clients) spécifiques grâce à l'API REST

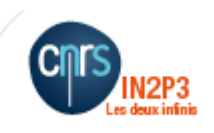

– …

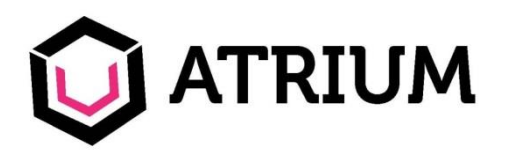

- Le comité des administrateur locaux est en place, il est prêt à conseiller et guider les nouveaux utilisateurs
	- Il se réunit régulièrement en visio
	- Disponible dans chaque laboratoire pour toute aide à l'utilisation d'Atrium
	- Étudie la pertinence des évolutions générales de la plateforme
	- Regroupe les besoins évolutifs et les suggestions en provenance des utilisateurs
	- Aide à la mise en place de solutions locales spécifiques
- Un ensemble de supports de documentation et de formation est disponible dans l'espace de publication du projet Atrium
	- La documentation utilisateur ou administrateurs
	- Des tutoriels sous formes d'exercices ou de vidéos
	- Des posters

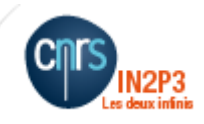

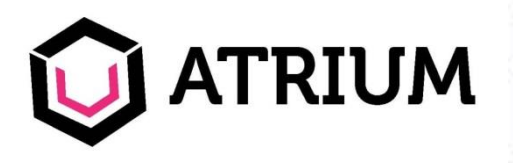

### Ouverture à tout l'institut

- Il a été décidé, en accord avec le Comité de Pilotage et la Direction Technique, d'ouvrir la plateforme Atrium à tous les agents de l'IN2P3
	- Les structures documentaires sont mises en place
		- Direction
		- **Laboratoires**
		- Projets
		- Activités transverses (réseaux métier)
- Tous les agents de l'IN2P3 possèdent un compte utilisateur dans Atrium (associé à un espace personnel)
- Une procédure est mise en place pour accueillir les intervenants extérieurs ou temporaires
- Contacts:

#### [https://atrium.in2p3.fr](https://atrium.in2p3.fr/)

- L'équipe d'administration locale (*contacter votre responsable technique local* pour la connaître)
- Utilisation des Tickets OTRS (en spécifiant le contexte Atrium)

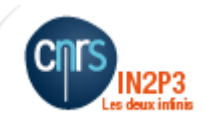

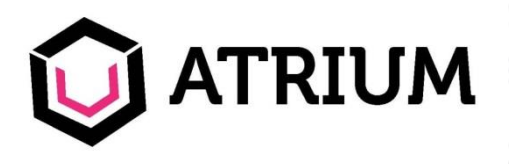

### Evolution du projet Atrium

- Le projet Atrium est désormais en **phase de production**
- Le support sera (est) assuré par la Cellule CAO/IAO
- L'équipe projet est et restera lourdement impliquée pour continuer l'évolution de la plateforme
	- Debugging
	- Amélioration de la documentation
	- Suivi de l'évolution des nouvelles versions de la plateforme Nuxeo
		- Une version majeure (6.0) va être disponible courant 2015
			- De nombreux services seront disponibles
				- » Outils sociaux et collaboratifs
				- » Calendrier
				- » Évolution majeure du disque virtuel (méta-données)
			- Mais nécessitera un travail non négligeable d'adaptation interne
	- Étude et réalisation de nouveaux besoins ou de nouvelles fonctionnalités
- Le support technique avec la société Nuxeo sera allégé en fin 2015
	- Objectif: assurer la maîtrise technologique complète de notre plateforme Atrium (pour les développements spécifiques IN2P3)

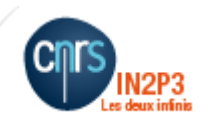

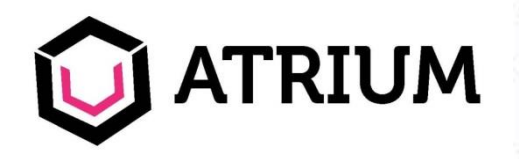

#### Se connecter à Atrium

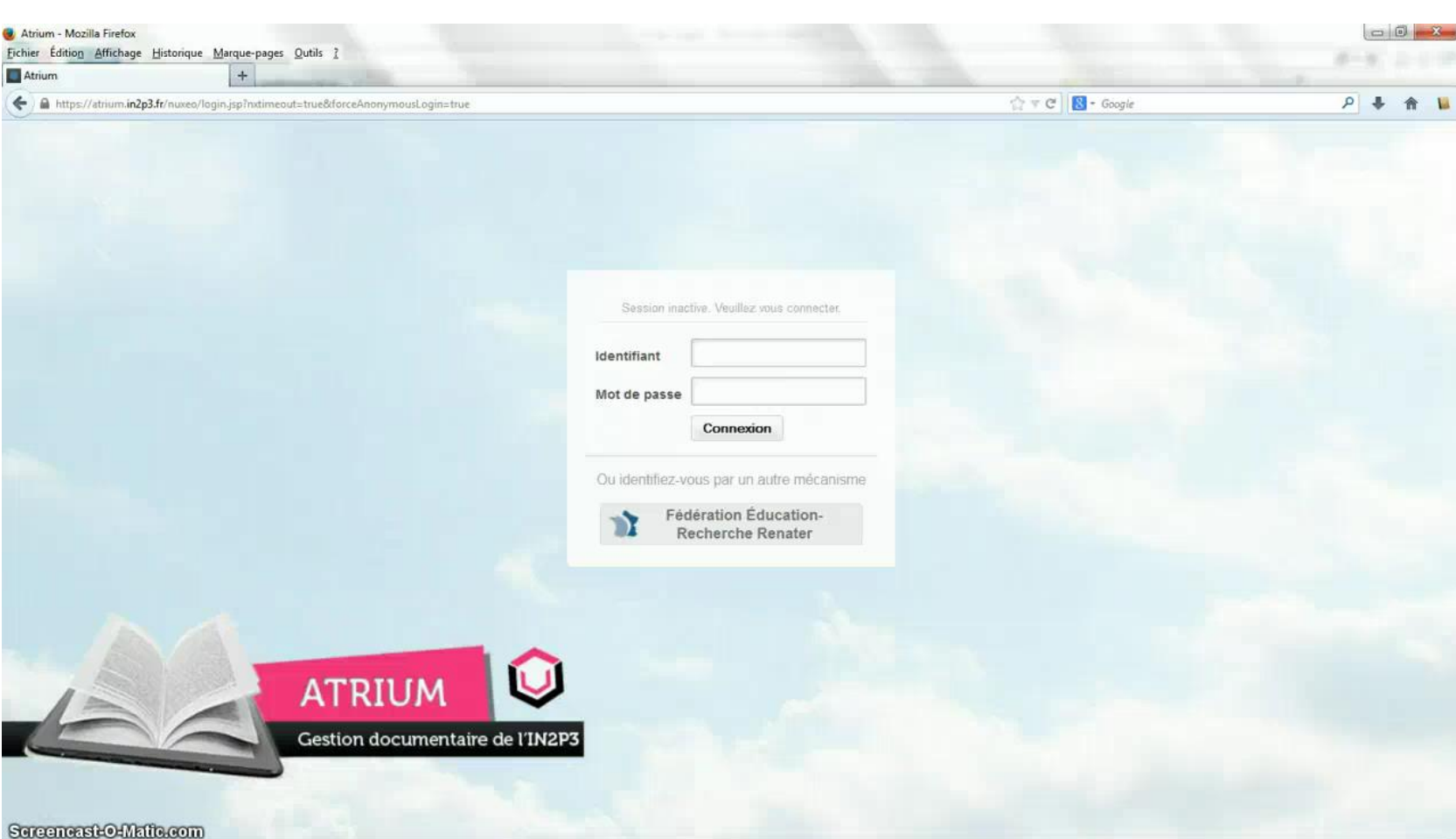

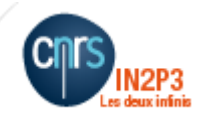

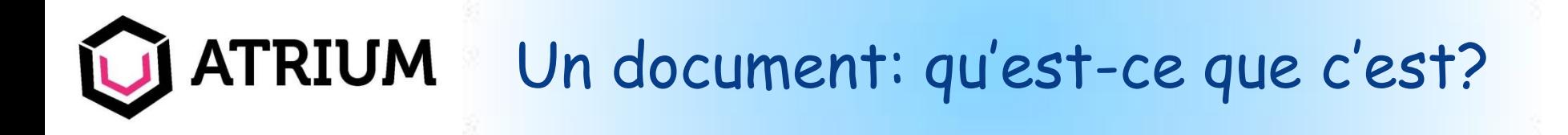

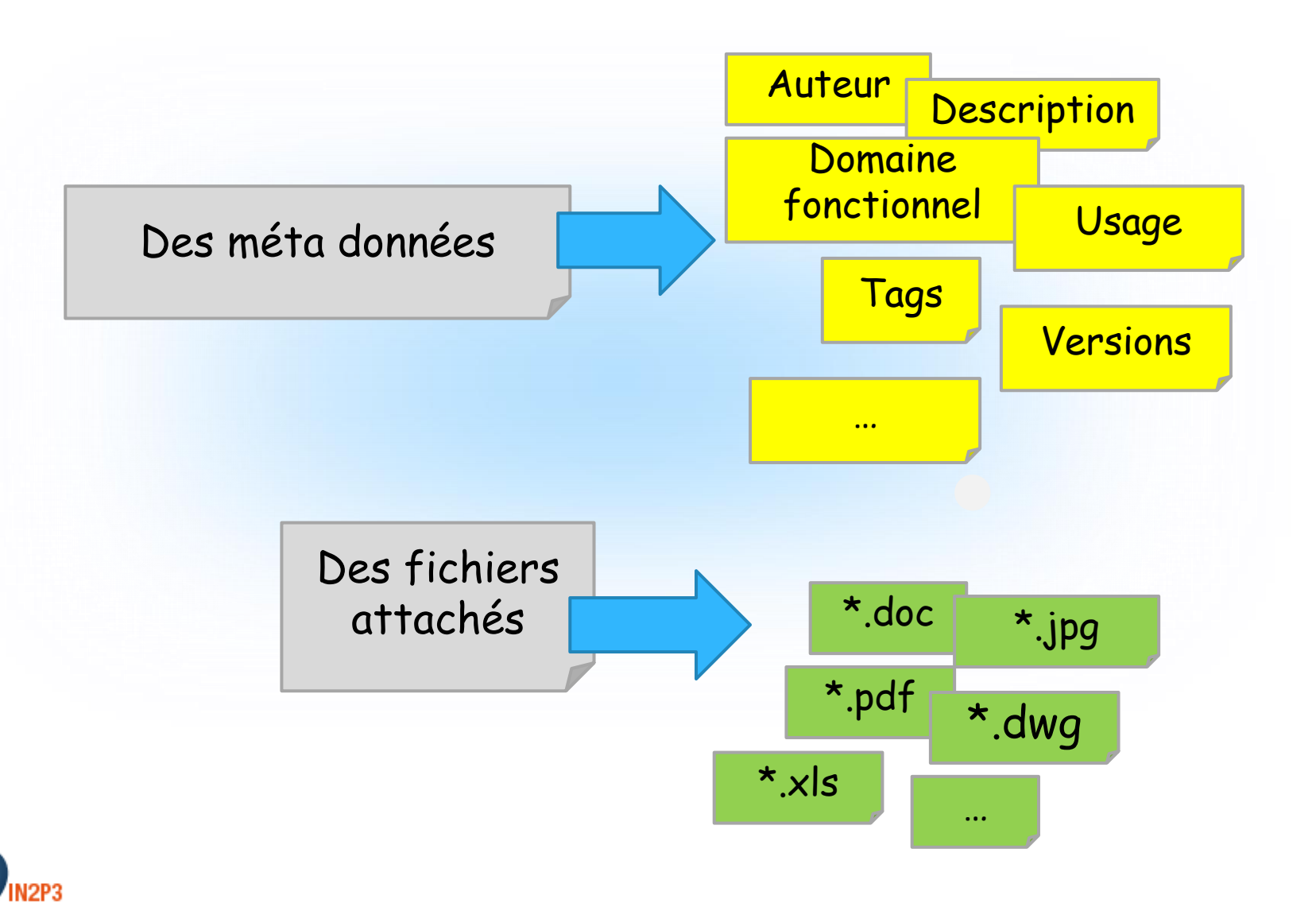

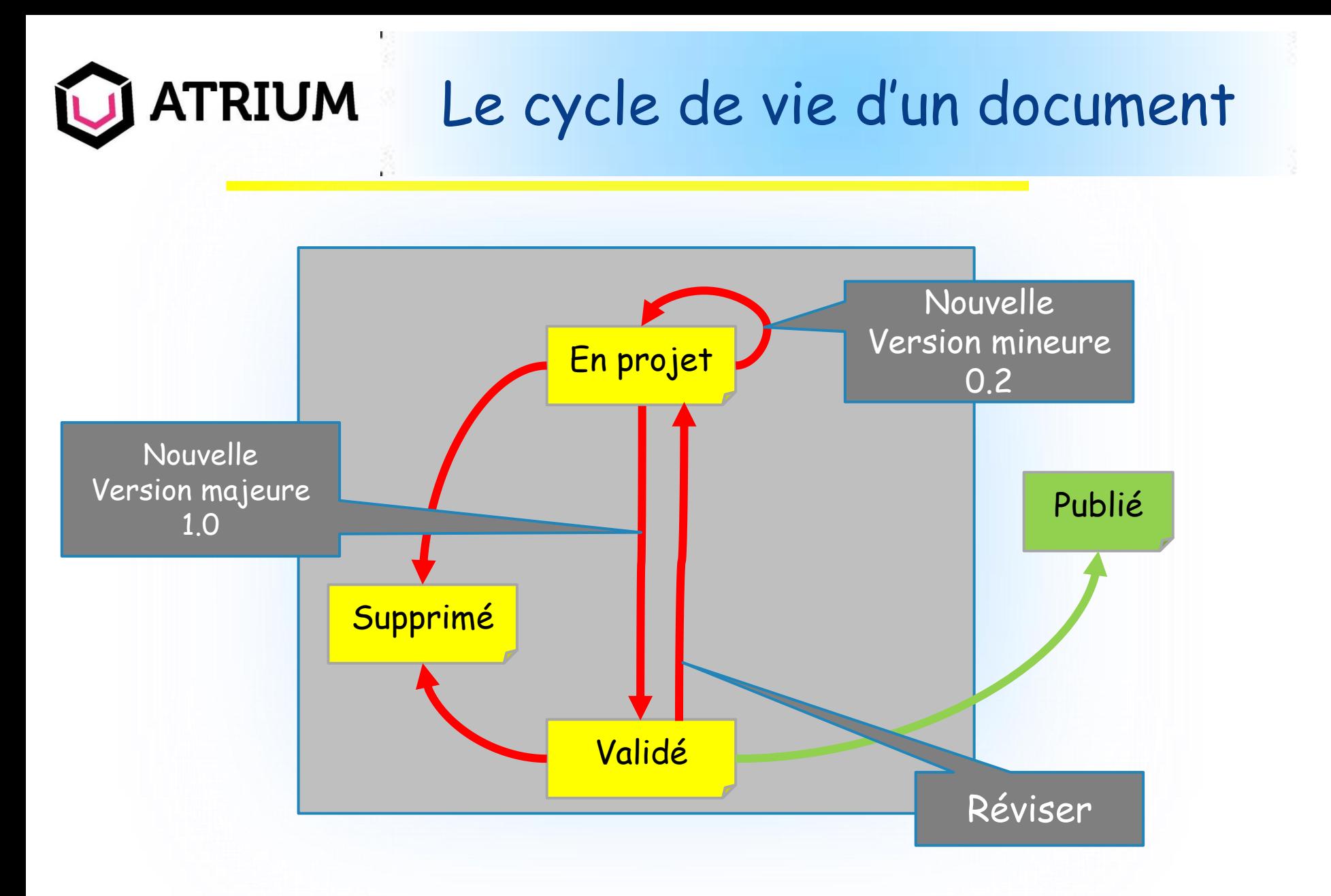

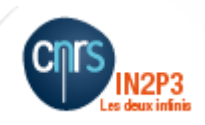

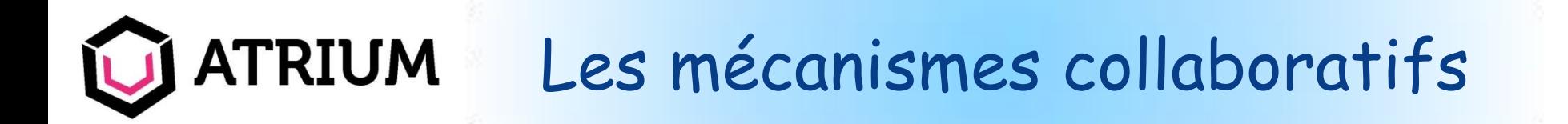

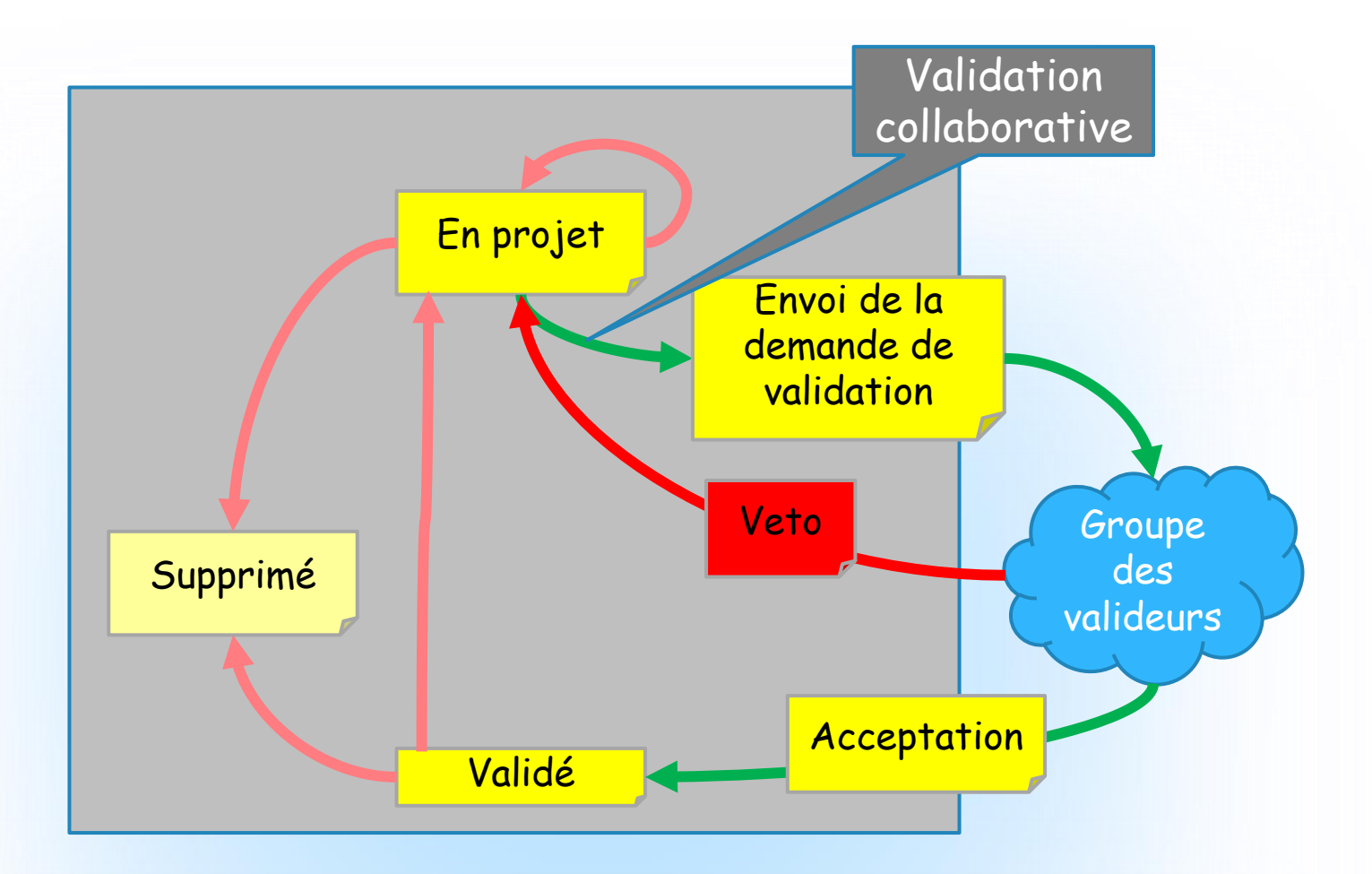

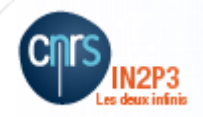

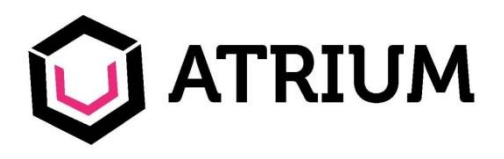

- Une compatibilité Tablettes et Mobile
- Un accès simplifié, même pour les administrateurs !
- Des évolutions possibles dans l'avenir : outils collaboratifs avancés…
- Des fonctionnalités nouvelles !
	- Le Home : tableau de bord personnalisable
	- Espace personnel
	- Drive : synchronisation Atrium avec son disque dur local
	- Comparaison visuelle de versions
	- Délégation de droits
	- Espace de Publication
	- Facilité de création rapide de documents (Drag&drop, copie..)
	- Outil de recherche (indexation plein texte même pour les pièces jointes)

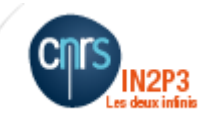

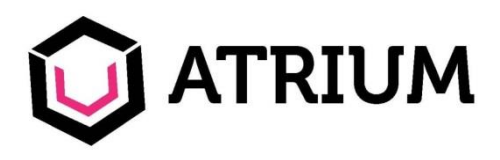

#### mon Home

- Accès au tableau de bord personnalisable :
	- Permet de suivre vos tâches, documents récents….
	- Facilite le suivi et les accès rapides
- Accès à votre profil (et mise à jour du mot de passe)

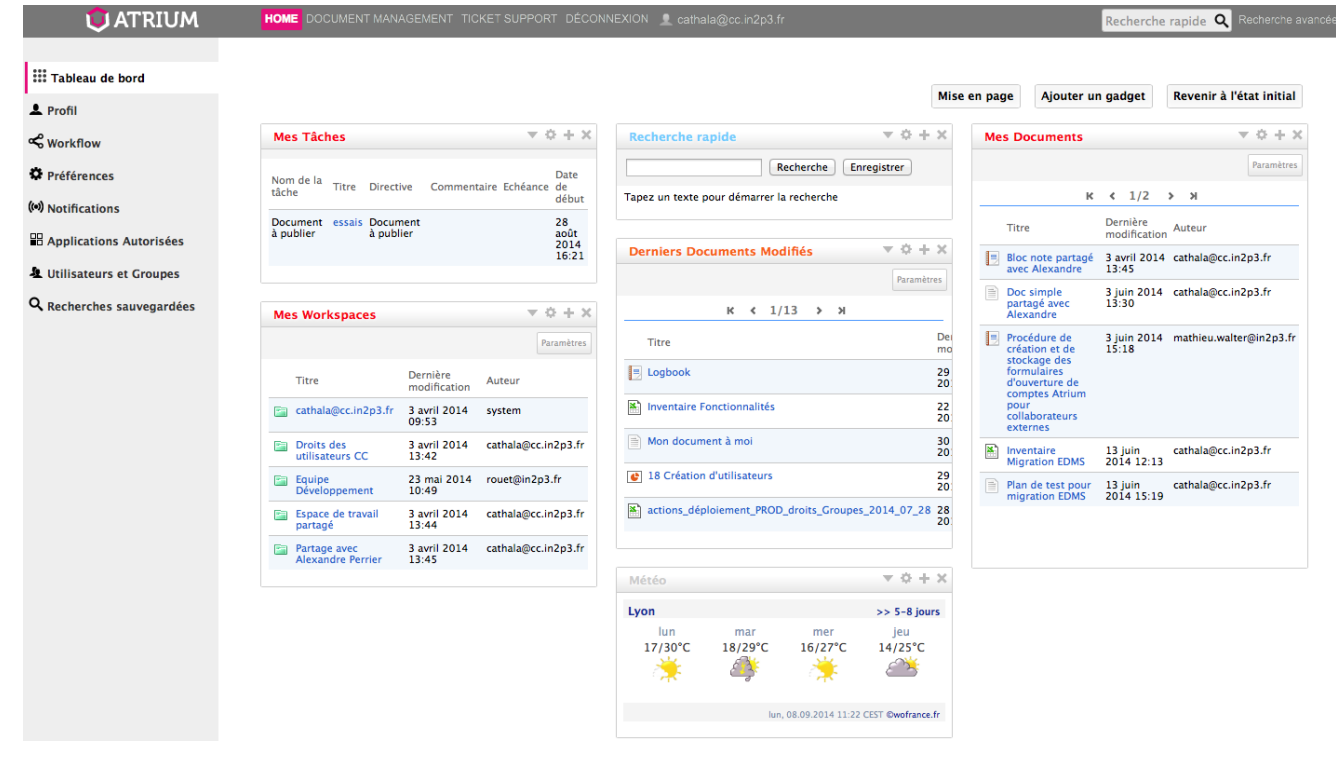

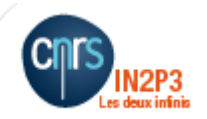

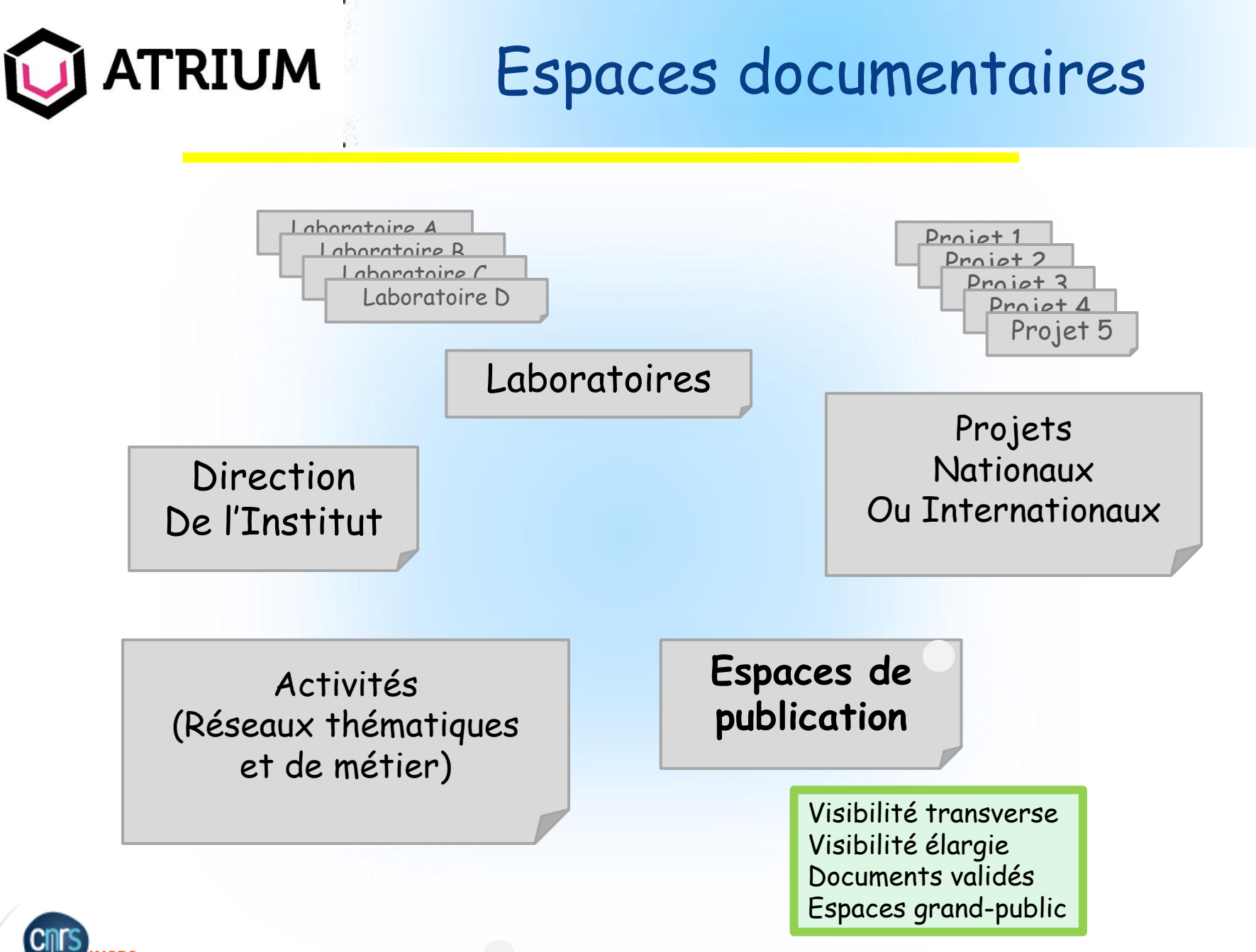

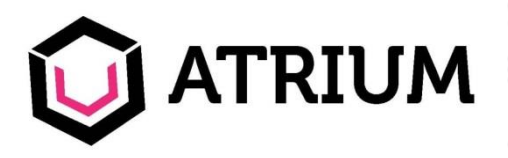

- Vous disposez de 2 gigas
- Vous êtes administrateur de votre espace
- Vous pouvez structurer votre espace
- Vous pouvez partager certains de vos espaces : c'est vous qui définissez à qui vous accordez des droits
- Vous avez accès à votre espace personnel partout (y compris depuis votre cybercafé préféré !)

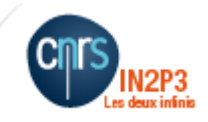

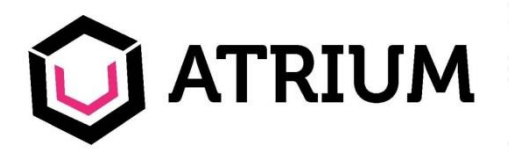

#### je synchronise

• Le Drive vous permet de synchroniser un espace de travail Atrium avec votre disque dur local

Pour les espaces ainsi synchronisés :

- Vous travaillez localement avec votre éditeur préféré sur vos pièces jointes : votre document Atrium est mis à jour automatiquement
- Les versions successives sont gérées automatiquement
- Vous créez un nouveau dossier sur votre disque dur : il est automatiquement créé sur Atrium

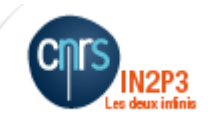

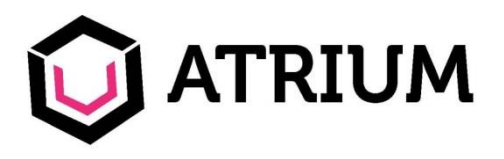

#### je compare des versions

- Toutes les versions d'un même document sont archivées
- Vous pouvez à tout moment comparer 2 versions
- Cette comparaison explore même le contenu de vos pièces jointes !
- Vous pouvez à tout moment restaurer une version

#### Contenu - Comparaison détaillée

Les sections ajoutées au document de droite sont surlignées en vert, celles supprimées du document de gauche sont surlignées en rouge. Un **Première** différence clic sur une différence permet d'aller à la différence suivante ou précédente. Vous pouvez aussi utiliser les flèches gauche et droite du clavier.

Oportunum est, ut arbitror, Texte modifié, explanare nunc causam, quae ad exitium praecipitem Aginatium inpulit iam inde a priscis maioribus nobilem, ut locuta est pertinacior fama. nec enim super hoc ulla documentorum rata est fides.

Iam in altera philosophiae parte, quae est quaerendi ac disserendi, quae logikh dicitur, iste vester plane, ut mihi quidem videtur, inermis ac nudus est, tollit definitiones, nihil de dividendo ac partiendo docet, non quo modo efficiatur concludaturque ratio tradit, non qua via captiosa solvantur ambigua distinguantur ostendit; iudicia rerum in sensibus ponit, quibus si semel aliquid falsi pro vero probatum sit, sublatum esse omne iudicium veri et falsi putat. Saraceni tamen nec amici nobis umquam nec hostes optandi, ultro citroque discursantes quicquid inveniri poterat momento temporis parvi vastabant milvorum rapacium similes, qui si praedam dispexerint celsius, volatu rapiunt celeri, aut nisi impetraverint, non inmorantur.

Oportunum est, ut arbitror, explanare nunc causam, quae ad exitium praecipitem Aginatium inpulit iam inde a priscis maioribus nobilem, ut locuta est pertinacior fama. nec enim super hoc ulla documentorum rata est fides.

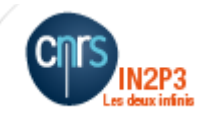

**Dernière** 

différence

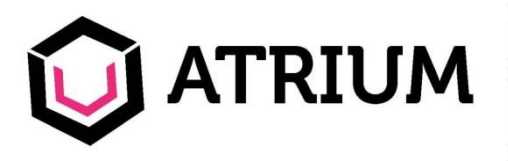

- Par défaut les droits sont transmis par héritage dans l'arborescence documentaire.
	- Lecture, écriture, validation, approbation, publication, administration
- Les administrateurs locaux peuvent déléguer des droits avancés sur certains espaces :
	- Répartition des tâches
	- Responsabilisation des acteurs de la documentation
	- Implication plus forte des acteurs
- L'administrateur local garde la maîtrise globale et accompagne les administrateurs délégués, et les utilisateurs

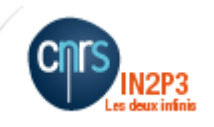

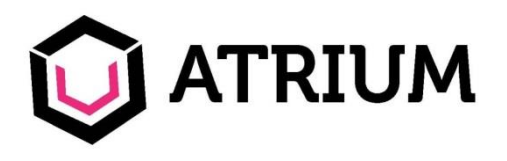

## je publie

- La zone de publication est un espace de diffusion
	- C'est un espace en lecture uniquement : ce n'est pas une zone de travail !
	- Les droits de lecture sont généralement plus étendus : diffusion de l'information à un plus large public
	- Cet espace ne contient que des documents validés
	- Tout document n'a pas vocation à être publié !
	- La structuration de l'espace de Publication de reflète pas nécessairement celle des espaces travail
	- L'espace de Publication comprend une zone Grand Public : pour diffuser les documents au monde entier (accès par le compte Guest sans être identifié) !

https://atrium.in2p3.fr/nuxeo/nxpath/default/Atrium/sections/Public@view\_documents

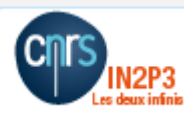

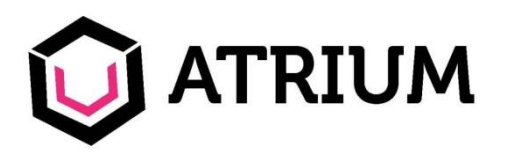

- Outre la synchronisation Drive, vous disposez de 2 méthodes rapides pour créer de nouveaux document (en plus de la voie classique « Nouveau document »)
- Glisser & Déposer :
	- Vous glissez et déposez votre fichier depuis votre disque dur vers le bon emplacement de l'arborescence Atrium
	- Le document est créé (avec titre = le nom de votre fichier)
	- Vous pouvez ultérieurement modifier/personnaliser le titre et les métadonnées de votre document
- Copier & coller :
	- Vous copiez un document Atrium existant
	- Vous le collez là où vous voulez créer un nouveau document
	- Vous personnalisez le titre, métadonnées et pièces jointes

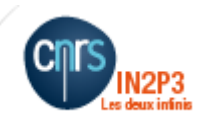

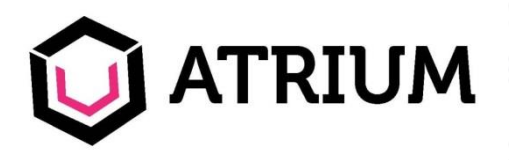

je cherche… et je trouve

- Atrium dispose d'un puissant moteur de recherche
- L'indexation porte sur l'ensemble des métadonnées et les pièces jointes (indexation plein texte quel que soit le format, même PDF)
- La recherche avancée permet d'utiliser de nombreux filtres
- La recherche simple permet une recherche rapide et globale

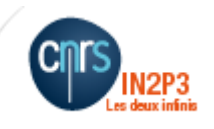

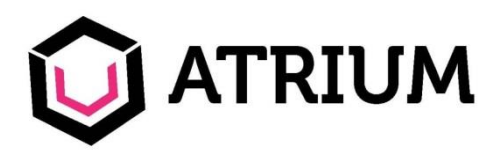

## Technologie

- Plateforme Open-Source
	- Composants Java + XML (Json) + JavaScript
	- Architecture ouverte extensible
- Possibilité de créer des outils d'automatisation (clients) spécifiques grâce à l'API REST
	- Très exploité en interne pour l'administration centrale
		- Création de comptes, de projets
		- Imports de masse
	- Mais dans l'avenir, sera à la disposition des utilisateurs (compétents) pour créer des outils d'automatisation spécifiques

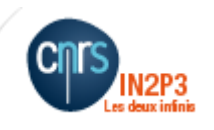

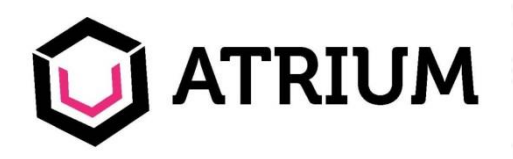

discutons-en ensemble !

• DES QUESTIONS ?????

## Merci pour votre attention …..

Manuels utilisateur et administrateur Atrium :

**Atrium/Publications/Projets/Projet Atrium**

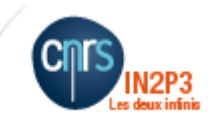